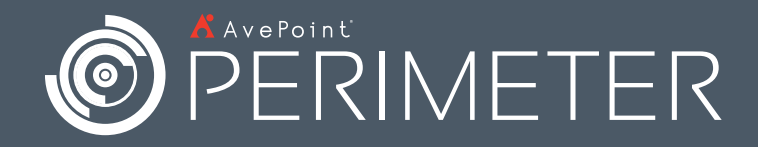

### **EVENT**

Bob, your business user, has just started a new project with Suzy, an external business partner.

Suzy will need access to all of Bob's SharePoint content that is directly related to the project they are working on together.

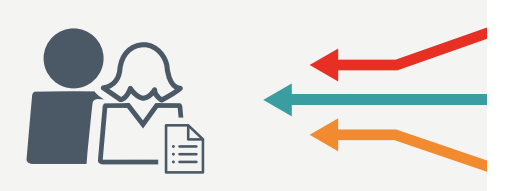

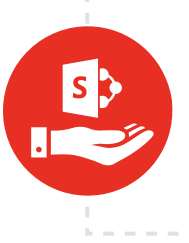

**Solution:** All of Bob's content is located within SharePoint and he would like to give Suzy access. Bob turns to Ernie, your system administrator, for help.

Ernie knows native functionality for granting external SharePoint access requires setting up a federated or "V- account", a time and labor intensive process. He decides to use AvePoint Perimeter instead.

# **EVENT**

Using Perimeter, Ernie can extend a personalized virtual view of the SharePoint content Suzy needs in a few easy steps.

**Step 1:** Ernie finds or assigns a common metadata tag for the content associated with the project.

**Step 2:** Ernie uses the metadata tag to create a rule in Perimeter.

**Step 3:** Ernie uses that rule to create a view for Suzy containing all the content she needs, and shares that view with Suzy.

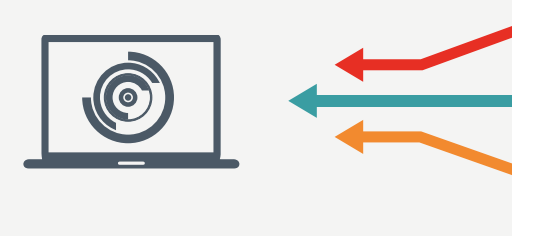

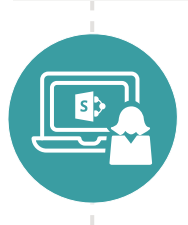

**Solution:** Within SharePoint, AvePoint Perimeter automatically generates a virtual view for Suzy, giving her restricted access to only the content she needs, while denying her access to other sensitive documents within the site.

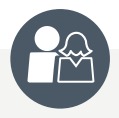

### **Bob & Suzy**

Bob and Suzy experience increased productivity with SharePoint as their single point of access for their shared project content.

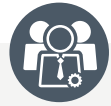

#### **Security Officers**

Security officers maintain access controls and data sovereignty over the organization's enterprise content.

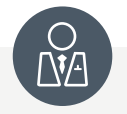

### **IT Administrators**

Ernie saves time and energy, avoiding the burdens of creating and maintaining accountability over federated or "V- accounts."

# **ENDRESULT**